# /SU/FSI/MASTER/INFO/MU4IN503 (APS) Analyse des Programmes et Sémantique

Janvier 2021

Pascal Manoury – Romain Demangeon pascal.manoury@lip6.fr

3 : Sémantique

# Sémantique

#### Signification des éléments du langage Description du comportement des programmes à l'exécution

Sémantique formelle

- $\triangleright$  axiomatique : interprétation des programmes comme système de déduction entre formules décrivant des états mémoire
- $\triangleright$  dénotationnelle : interprétation des programmes comme une *fonction* sur les états mémoire
- popérationnelle : interprétation des programmes comme une relation de transition entre états mémoires ou valeurs

### Sémantique opérationnelle de APS0

## Domaines sémantiques

#### Valeurs sémantiques : V

- $\triangleright$  Valeurs *immédiates* : Z
- $\triangleright$  Valeurs fonctionnelles : fermetures, F
- $\triangleright$  Valeurs fonctionnelles *récursives : fermeture récursives*, FR

Union disjointe :  $V = Z \oplus F \oplus FR$ 

Injections canoniques :  $\sqrt{ }$  $\left\vert \right\vert$  $\mathcal{L}$  $inZ$  :  $Z \rightarrow V$  $inf$  :  $F \rightarrow V$  $\mathsf{inFR}$  :  $\mathsf{FR} \to \mathsf{V}$ 

cf. type union ou types sommes

## Domaines sémantiques

## Environnements d'évaluation :  $F$

Association entre identificateurs et valeurs (fonction partielle)

 $E =$ ident  $\rightarrow V$ 

Extension :  $\rho \in E$ ,  $x \in \text{ident}, v \in V$ 

$$
\begin{cases}\n\rho[x = v](x) = v \\
\rho[x = v](y) = \rho(y) \text{ si } y \neq x\n\end{cases}
$$

Abréviation :

$$
\rho[x_1 = v_1; \ldots; x_n = v_n] \text{ pour } \rho[x_1 = v_1] \ldots [x_n = v_n]
$$

Les environnements sont construits par

- $\blacktriangleright$  les définitions
- $\blacktriangleright$  les applications de fonction

## **Fermeture**

#### Valeurs d'une fonction  $\equiv$ Ce qu'il faut pour appliquer la fonction

- 1. une expression (le corps de la fonction)
- 2. une fonction sémantique pour étendre un environnement (passage des valeurs des paramètres)

$$
F = \mathrm{EXPR} \times (V^* \to E)
$$

Notation (lambda)

$$
inF(e, \lambda v_1, \ldots, v_n.\rho[x_1 = v_1, \ldots, x_n = v_n])
$$

Réduction (exemple) :

$$
\lambda v_1, v_2.\rho[x = v_1, y = v_2](inZ(45), inZ(67))
$$
  
=  $\rho[x = inZ(45), y = inZ(67)]$ 

## Fermeture récursive

## L'environnement d'une fermeture récursive contient la fermeture récursive

Schématiquement

$$
inF(e, \lambda v_1, \ldots \rho[x_1 = v_1; \ldots][x = f]
$$
  
avec  $f = inF(e, \lambda v_1, \ldots \rho[x_1 = v_1; \ldots][x = f]$ 

Briser le cycle : retarder la liaison

$$
inFR(\lambda f.inF(e, \lambda v_1, \ldots, v_n.\rho[x_1 = v_1; \ldots; x_n = v_n][x = f]))
$$

$$
FR = V \rightarrow F
$$

# Domaines sémantiques

Résumé

Valeurs  $V = Z \oplus F \oplus FR$ Valeurs immédiates Z Fermetures  $F = \text{EXPR} \times (V^* \to E)$ Fermetures récursives  $FR = V \rightarrow F$ Environnement  $E = \text{ident} \rightarrow V$ 

Modélisation du *flux de sortie* (instruction ECHO)

$$
O=Z^{\ast}
$$

(Suite de valeurs immédiates)

# Fonctions sémantiques

Lapalissade formelle Valeur numériques :  $\nu$  : num  $\rightarrow$  Z Exemple :  $\nu(42) = 42$ Fonctions primitives :  $\pi_1 : Z \to V$ ,  $\pi_2 : Z \times Z \to V$  $\pi_1(\text{not})(0) = 1$  $\pi_1(\text{not})(1) = 0$  $\pi_2(\text{eq})(n_1, n_2) = 1$  si  $n_1 = n_2$  $= 0$  sinon  $\pi_2(\text{lt})(n_1, n_2) = 1$  si  $n_1 < n_2$  $= 0$  sinon  $\pi_2(\text{add})(n_1, n_2) = n_1 + n_2$  $\pi_2(\text{sub})(n_1, n_2) = n_1 - n_2$  $\pi_2(\text{mul})(n_1, n_2) = n_1 \times n_2$  $\pi_2(\text{div})(n_1, n_2) = n_1 \div n_2$ 

# Règles sémantiques

Contexte d'évaluation :  $E \times O$  notation  $\rho, \omega$ 1. Programmes : production d'un flux de sortie  $\text{PROG} \times \textit{O}$  notation  $\vdash p \rightsquigarrow \omega$ . 2. Suite de commandes : idem  $E \times O \times \text{CMBs} \times O$  notation  $\rho, \omega \vdash_{\text{CMBs}} \mathsf{cs} \leadsto \omega'.$ 3. Instruction : idem  $E \times O \times \text{STAT} \times O$  notation  $\rho, \omega \vdash_{\text{STAT}} s \rightsquigarrow \omega$ . 4. Déclaration : produit un environnement  $E \times \text{Dec} \times E$  notation  $\rho \vdash_{\text{Dec}} d \leadsto \rho'.$ 5. Expression : produit une valeur  $E \times \text{EXPR} \times V$  notation  $\rho \vdash_{\text{EXPR}} e \rightsquigarrow v$ .

Par induction sur la construction des programmes

# Programme

 $Relation F$ 

Soit 
$$
p \in \text{PROG}
$$
 tel que  $p = [cs]$ 

\n $(\text{PROG}) \text{ si } \emptyset, \emptyset \vdash_{\text{CMBS}} (cs; \varepsilon) \leadsto \omega$ 

\nalors  $\vdash [cs] \leadsto \omega$ 

avec  $\emptyset, \emptyset$  contexte d'évaluation vide.

# Suite de commandes

Relation  $\vdash_{\text{CMBS}}$ 

Hypothèse : les suites de commandes se terminent pas  $\varepsilon$ 

#### Déclaration

$$
\begin{array}{cc}\n(\text{DECS}) & \text{si } \rho, \omega \vdash_{\text{DEC}} d \leadsto \rho' \\
& \text{et } \text{si } \rho', \omega \vdash_{\text{CMBs }} \text{cs} \leadsto \omega' \\
& \text{alors } \rho, \omega \vdash_{\text{CMBs}} (d \, ; \, \text{cs}) \leadsto \omega'\n\end{array}
$$

Instruction

$$
\begin{array}{cc} \text{(STATS)} & \mathsf{si}\; \rho, \omega \vdash_{\text{STAT}} \mathsf{s} \leadsto \omega'\\ \text{et}\; \mathsf{si}\; \rho, \omega' \vdash_{\text{CMBs}} \mathsf{cs} \leadsto \omega''\\ \text{alors}\; \rho, \omega \vdash_{\text{CMBs}} \left(\mathsf{s}\,;\, \mathsf{cs}\right) \leadsto \omega'' \end{array}
$$

Commande vide

 $(\text{END})$   $\rho, \omega \vdash_{\text{CMBS}} \varepsilon \leadsto \omega$ 

## Instruction

Relation  $\vdash_{\text{STAT}}$ 

### Émission d'une valeur sur le flux de sortie (ECHO) si  $\rho, \omega \vdash_{\text{EXPR}} e \leadsto inZ(n)$ alors  $\rho, \omega \vdash_{\text{STAT}} (\text{ECHO } e) \rightsquigarrow (n \cdot \omega)$

## Déclaration de constante

Relation  $\vdash_{\mathrm{Dec}}$ 

Ajout à l'environnement de la valeur de la constante (CONST) si  $\rho \vdash_{\text{ExPR}} e \rightsquigarrow v$ alors  $\rho \vdash_{\text{DEC}} (\text{CONST} \times t \ e) \rightsquigarrow \rho[x = v]$ 

La valeur est obtenue avec  $\vdash_{\text{ExPR}}$ 

# Déclaration de fonction

Relation  $\vdash_{\text{STAT}}$ 

- $\triangleright$  Construction de la fermeture
- ► Capture de l'environnement de définition

#### Liaison statique

$$
\begin{array}{c}\n(\text{FUN}) \, \, \rho \vdash_{\text{DEC}} (\text{FUN} \times t \, \, [x_1 : t_1, \, \ldots \, , x_n : t_n] \, \, e) \\
\rightsquigarrow \, \, \rho[x = \mathsf{inF}(e, \lambda v_1 \ldots v_n. \, \rho[x_1 = v_1; \, \ldots \, ; x_n = v_n])\n\end{array}
$$

## Déclaration de fonction récursive

Relation  $\vdash_{\text{STAT}}$ 

Fermeture récursive

$$
\begin{array}{ll}\n(\text{FUNREC}) & \rho \vdash_{\text{DEC}} (\text{FUN REC} \times t \ [x_1: t_1, \ldots, x_n: t_n] \ e) \\
\sim \rho[x = \text{inFR}(\lambda f. \text{inF}(e, \lambda v_1 \ldots v_n. \rho[x_1 = v_1; \ldots;\\ & x_n = v_n][x = f])\n\end{array}
$$

# Expressions atomiques

 $Relation$   $F_{\text{Fvnn}}$ 

Les constantes booléennes sont interprétée par 0 et 1 (TRUE)  $\rho \vdash_{\text{ExPP}} \text{true} \rightsquigarrow inZ(1)$ (FALSE)  $\rho \vdash_{\text{EXPR}}$  false  $\leadsto$  inZ(0)

La valeur d'une constante numérique est donnée par la fonction  $\nu$  :

 $(NUM)$  si  $n \in num$ alors  $\rho \vdash_{\text{Ex}_{PR}} n \rightsquigarrow inZ(\nu(n))$ 

La valeur d'un identificateur est celle donnée par l'environnement :

> (ID) si  $x \in \text{ident et } \rho(x) = v$ alors  $\rho \vdash_{\text{ExPR}} x \leadsto v$

## Fonction primitive

Relation  $\vdash_{\text{EXPR}}$ 

#### Opérateur unaire

$$
\begin{array}{ll}\n(\text{PRIM1}) & \text{si } \rho \vdash_{\text{EXPR}} e \leadsto inZ(n), \\
& \text{et } \text{si } \pi_1(not)(n) = n' \\
& \text{alors } \rho \vdash_{\text{EXPR}} (\text{not } e) \leadsto inZ(n')\n\end{array}
$$

Opérateurs binaires

$$
\begin{array}{ll}\n(\text{PRIM2}) & \text{si } x \in \{\text{eq } \text{lt } \text{add sub mul div}\}, \\
& \text{si } \rho \vdash_{\text{EXPR}} \text{e}_1 \leadsto \text{inZ}(n_1), \\
& \text{si } \rho \vdash_{\text{EXPR}} \text{e}_2 \leadsto \text{inZ}(n_2) \\
& \text{et } \text{si } \pi_2(x)(n_1, n_2) = n \\
& \text{alors } \rho \vdash_{\text{EXPR}} (x \text{ e}_1 \text{ e}_2) \leadsto \text{inZ}(n)\n\end{array}
$$

# Opérateurs séquentiels

 $Relation$   $\vdash_{\text{Evpp}}$ 

Opérateurs booléens : évaluation *paresseuse* (ANDO) si  $\rho \vdash_{\text{EXPR}} e_1 \rightsquigarrow inZ(0)$ alors  $\rho \vdash_{\text{EXPR}}$  (and  $e_1$   $e_2$ )  $\rightsquigarrow$  inZ(0). (AND1) si  $\rho \vdash_{\text{ExPR}} e_1 \rightsquigarrow inZ(1)$ si  $\rho \vdash_{\text{Expp}} e_2 \leadsto v$ alors  $\rho \vdash_{\text{EXPR}}$  (and  $e_1$   $e_2$ )  $\rightsquigarrow$  v.  $(OR1)$  si  $\rho \vdash_{\text{EXPR}} e_1 \rightsquigarrow inZ(1)$ alors  $\rho \vdash_{\text{EXPR}}$  (or  $e_1$   $e_2$ )  $\rightsquigarrow$  inZ(1). (ORO) si  $\rho \vdash_{\text{Expp}} e_1 \rightsquigarrow inZ(0)$ si  $\rho \vdash_{\text{EXPB}} e_2 \leadsto v$ alors  $\rho \vdash_{\text{EXPR}}$  (or  $e_1$   $e_2$ )  $\rightsquigarrow$  v.

## **Alternative**

Relation  $\vdash_{\text{Expp}}$ 

#### Opérateur de contrôle

- 1. évaluer la condition
- 2. selon le résultat, évaluer l'une ou l'autre alternative

(IF1) si 
$$
\rho \vdash_{\text{EXPR}} e_1 \rightsquigarrow inZ(1)
$$
  
\nsi  $\rho \vdash_{\text{EXPR}} e_2 \rightsquigarrow v$   
\nalors  $\rho \vdash_{\text{EXPR}} (if e_1 e_2 e_3) \rightsquigarrow v$   
\n(IF0) si  $\rho \vdash_{\text{EXPR}} e_1 \rightsquigarrow inZ(0)$   
\nsi  $\rho \vdash_{\text{EXPR}} e_3 \rightsquigarrow v$   
\nalors  $\rho \vdash_{\text{EXPR}} (if e_1 e_2 e_3) \rightsquigarrow v$ 

## Abstraction

Relation  $\vdash_{\text{EXPR}}$ 

#### Capture de l'environnement courant

$$
\begin{array}{ll}\n\text{(ABS)} & \rho \vdash_{\text{EXPR}} \left[ x_1 : t_1, \ldots, x_n : t_n \right] e \rightsquigarrow \\
& \text{inf} \left( e, \lambda v_1, \ldots, v_n \cdot \rho [x_1 = v_1; \ldots; x_n = v_n] \right)\n\end{array}
$$

# **Application 1**

Relation  $\vdash_{\text{Expp}}$ 

#### Expression de la forme (e  $e_1 \ldots e_n$ )

- 1, e s'évalue sur une fermeture :
	- $\triangleright$  corps de la fonction  $e'$
	- ► passage des paramètres
- 2. évaluer les arguments
- 3. ajouter leurs valeurs à l'environnement capturé

$$
APP) \text{ si } \rho \vdash_{\text{EXPR}} e \leadsto \textit{inf} (e', r),
$$
\n
$$
\text{ si } \rho \vdash_{\text{EXPR}} e_1 \leadsto v_1,
$$
\n
$$
\dots,
$$
\n
$$
\text{ si } \rho \vdash_{\text{EXPR}} e_n \leadsto v_n
$$
\n
$$
\text{ et } \text{ si } r(v_1, \dots, v_n) \vdash_{\text{EXPR}} e' \leadsto v
$$
\n
$$
\text{ alors } \rho \vdash (e \ e_1 \dots e_n) \leadsto v
$$

#### **Application 2** Relation  $F_{\text{Fvnn}}$

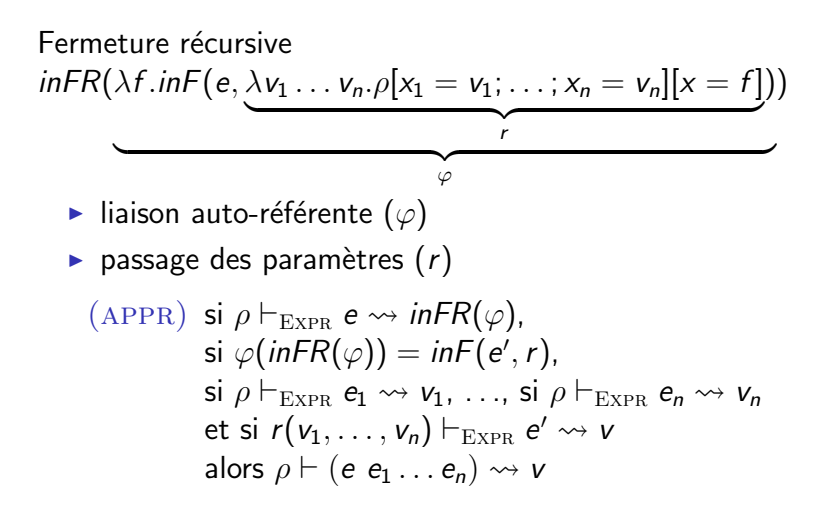